# **ГАОУ ВО «Дагестанский государственный университет народного хозяйства»**

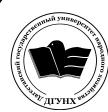

 ДОКУМЕНТ ПОДПИСАН ЭЛЕКТРОННОЙ ПОДПИСЬЮ

Сертификат: 01D74C9001F08320000000072C4B0002 Владелец: Бучаев Ахмед Гамидович Действителен: с 19.05.2021 до 19.05.2022

*Утверждена решением Ученого совета ДГУНХ, протокол № 11 от 30 мая 2019 г.*

# **Кафедра «Информационные технологии и информационная безопасность»**

# **РАБОЧАЯ ПРОГРАММА ДИСЦИПЛИНЫ «РАЗРАБОТКА ПРОГРАММНЫХ ПРИЛОЖЕНИЙ»**

**Направление подготовки – 09.03.03 Прикладная информатика,**

**профиль «Информационные системы в экономике»**

**Уровень высшего образования - бакалавриат**

**Формы обучения – очная, заочная**

**Махачкала – 2019**

### **УДК 681.3.06**

### **ББК 32.973.2-018 П784**

**Составитель –** Ахмедова Залина Абдулаевна, старший преподаватель кафедры «Информационные технологии и информационная безопасность» ДГУНХ.

**Внутренний рецензент –** Савина Елена Владимировна, кандидат физикоматематических наук, доцент кафедры «Информационные технологии и информационная безопасность» ДГУНХ.

**Внешний рецензент –** Абдурагимов Гусейн Эльдарханович, кандидат физико-математических наук, доцент кафедры "Математические методы в экономике" Дагестанского государственного университета.

**Представитель работодателя** - Сайидахмедов Сайидахмед Сергеевич, генеральный директор компании «Текама».

*Рабочая программа дисциплины «Разработка программных приложений» разработана в соответствии с требованиями федерального государственного образовательного стандарта высшего образования по направлению подготовки 09.03.03 Прикладная информатика, утвержденного приказом Министерства образования и науки Российской Федерации от 19 сентября 2017 г., № 922, в соответствии с приказом от 5 апреля 2017г., № 301 Министерства образования и науки РФ.*

Рабочая программа по дисциплине «Разработка программных приложений» размещена на официальном сайте www.dgunh.ru

Ахмедова З.А. Рабочая программа по дисциплине «Разработка программных приложений» для направления подготовки 09.03.03 Прикладная информатика, профиль «Информационные системы в экономике». – Махачкала: ДГУНХ, 2019 г., 18 с.

Рекомендована к утверждению Учебно-методическим советом ДГУНХ 29 мая 2019 г.

Рекомендована к утверждению руководителем основной профессиональной образовательной программы высшего образования – программы бакалавриата по направлению подготовки 09.03.03 Прикладная информатика, профиль «Информационные системы в экономике», к.э.н., Раджабов К.Я.

Одобрена на заседании кафедры «Информационные технологии и информационная безопасность» 20 мая 2019 г., протокол № 10.

# **Содержание**

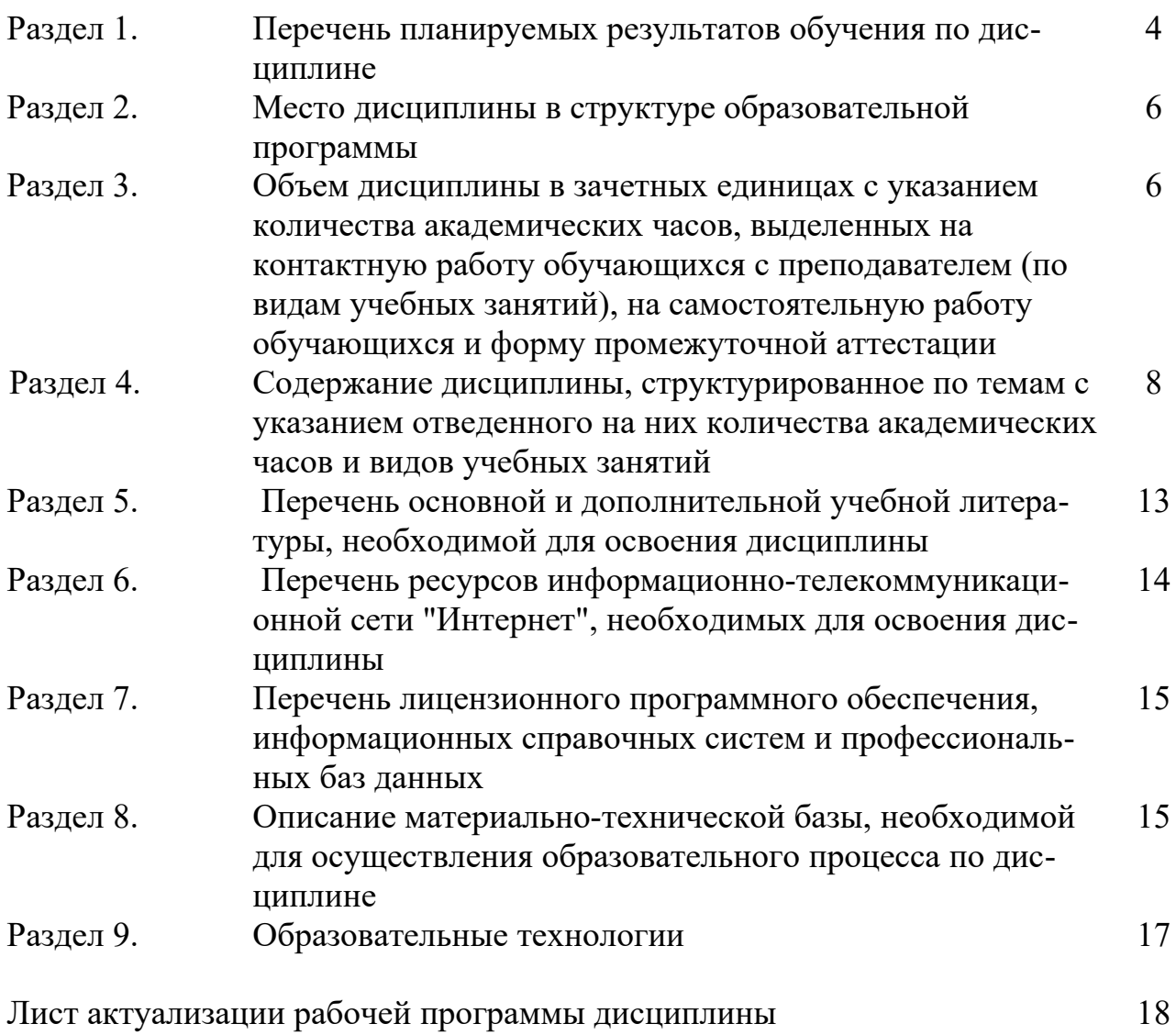

# Раздел 1. Перечень планируемых результатов обучения по дисциплине

Цель дисциплины - формирование у будущих специалистов практических навыков по разработке программного обеспечения (ПО) для решения экономических и расчетных задач с применением современных методов и технологий программирования.

### Задачи дисциплины

- рассмотреть методы и принципы проектирования программ в технологии объектно-ориентированного программирования;
- изучить принципы модульного программирования для решения прикладных задач;
- изучить технологию визуального программирования в проектировании и реализации программ;
- раскрыть основные принципы разработки программного обеспечения и тестирования программы.

1.1. Компетенции выпускников, формируемые в результате освоения дисциплины «Разработка программных приложений» как часть планируемых результатов освоения образовательной программы.

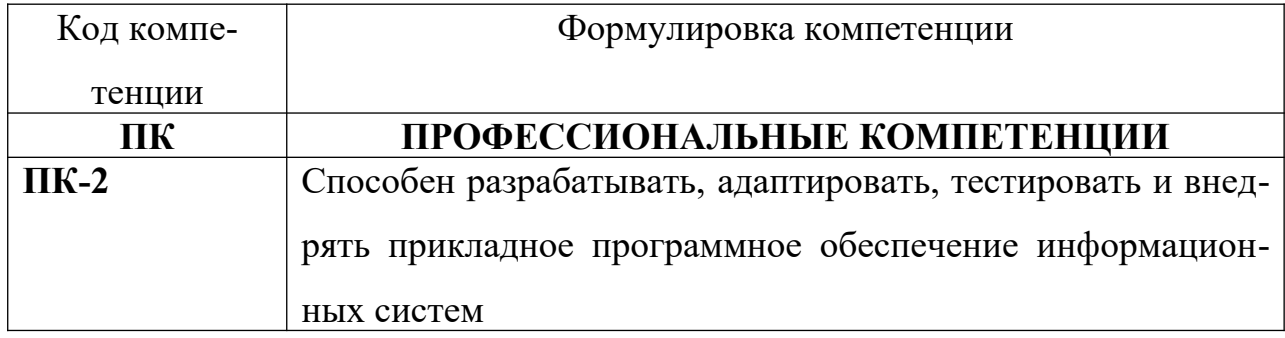

### 1.2. Планируемые результаты обучения по дисциплине

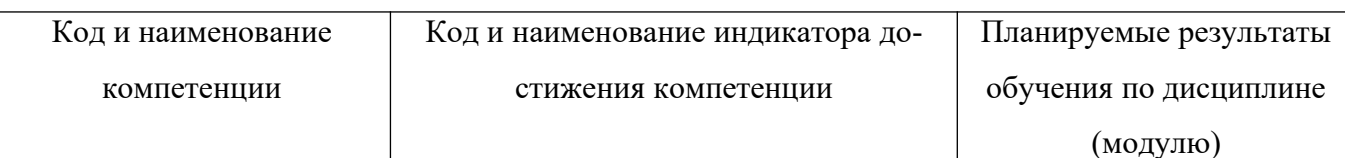

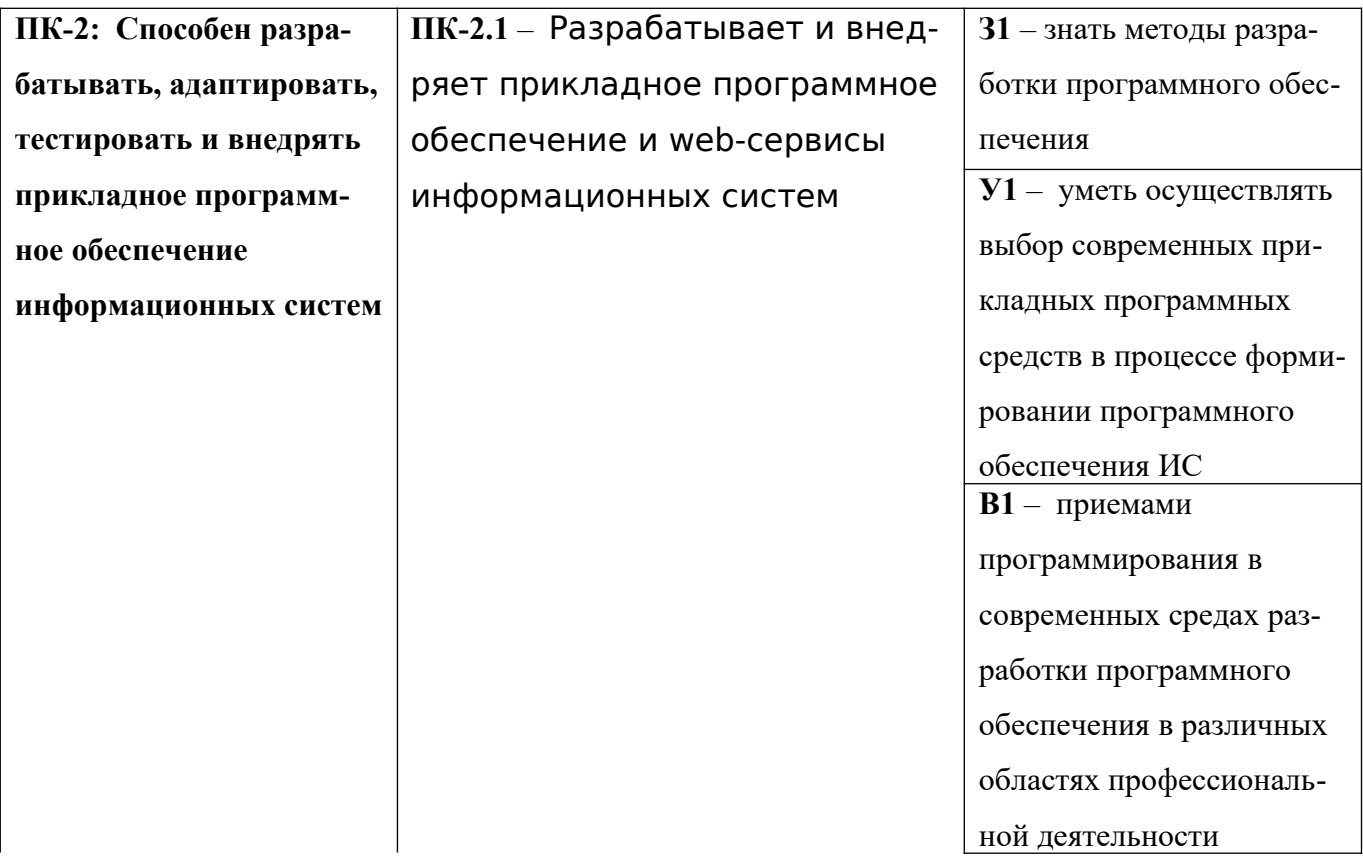

# 1.3 Перечень компетенций с указанием этапов их формирования в процессе освоения дисциплины

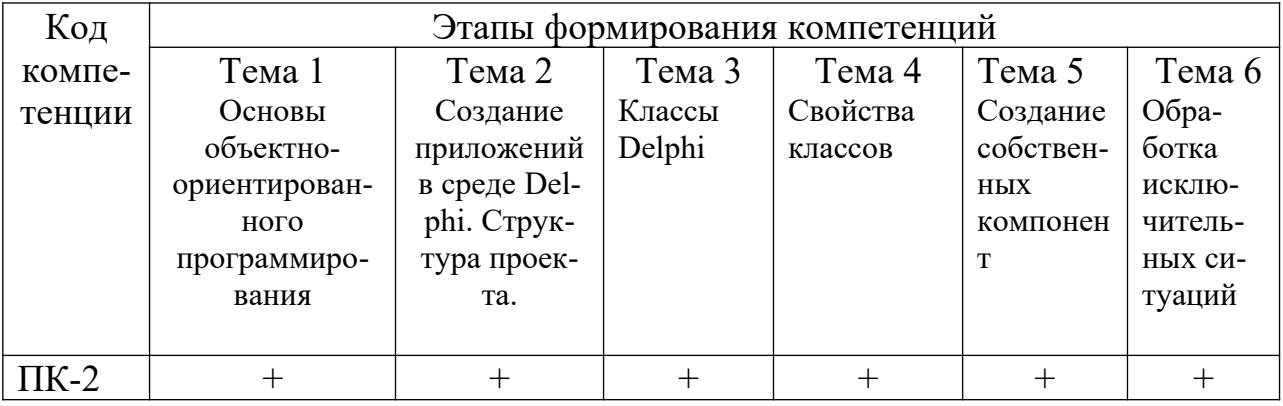

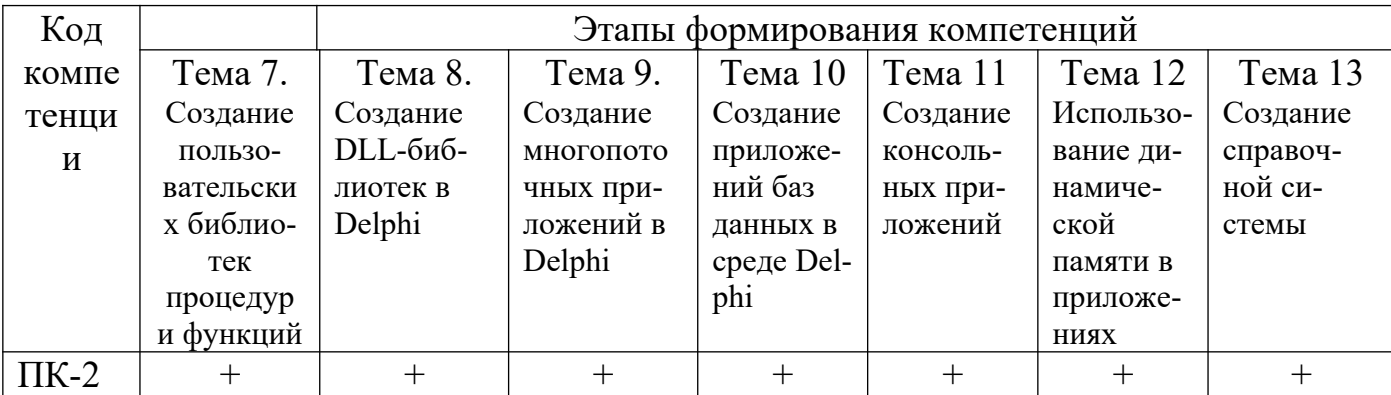

#### **Раздел 2. Место дисциплины в структуре образовательной программы**

Дисциплина Б1.В.04 «Разработка программных приложений» относится к части Блока 1 «Дисциплины» учебного плана направления подготовки «Прикладная информатика», профиля «Информационные системы в экономике», формируемой участниками образовательных отношений.

Освоение данной дисциплины необходимо обучающемуся для изучения дисциплины «Работа с базами данных в визуальных средах» и обеспечивает успешное выполнение выпускной квалификационной работы.

**Раздел 3. Объем дисциплины в зачетных единицах с указанием количества академических часов, выделенных на контактную работу обучающихся с преподавателем (по видам учебных занятий), на самостоятельную работу обучающихся и форму промежуточной аттестации**

Объем дисциплины в зачетных единицах составляет 5 зачетных единиц (180 часов).

#### Очная форма обучения

 Количество академических часов, выделенных на контактную работу обучающихся с преподавателем (по видам учебных занятий), составляет 75 часов, в том числе:

на занятия лекционного типа – 30 ч.

на занятия семинарского типа – 45 ч.

Количество академических часов, выделенных на самостоятельную работу обучающихся – 69 ч.

Форма промежуточной аттестации: экзамен - **36ч.**

#### Заочная форма обучения

 Количество академических часов, выделенных на контактную работу обучающихся с преподавателем (по видам учебных занятий), составляет 16 часов, в том числе:

на занятия лекционного типа – 6 ч.

на занятия семинарского типа – 10 ч.

Количество академических часов, выделенных на самостоятельную работу обучающихся – 160 ч.

Форма промежуточной аттестации: экзамен - **4ч.**

Отдельные практические занятия по дисциплине реализуются в форме практической подготовки.

# Раздел 4. Содержание дисциплины, структурированное по темам (разделам) с указанием отведенного на них количества академических часов и видов учебных занятий.

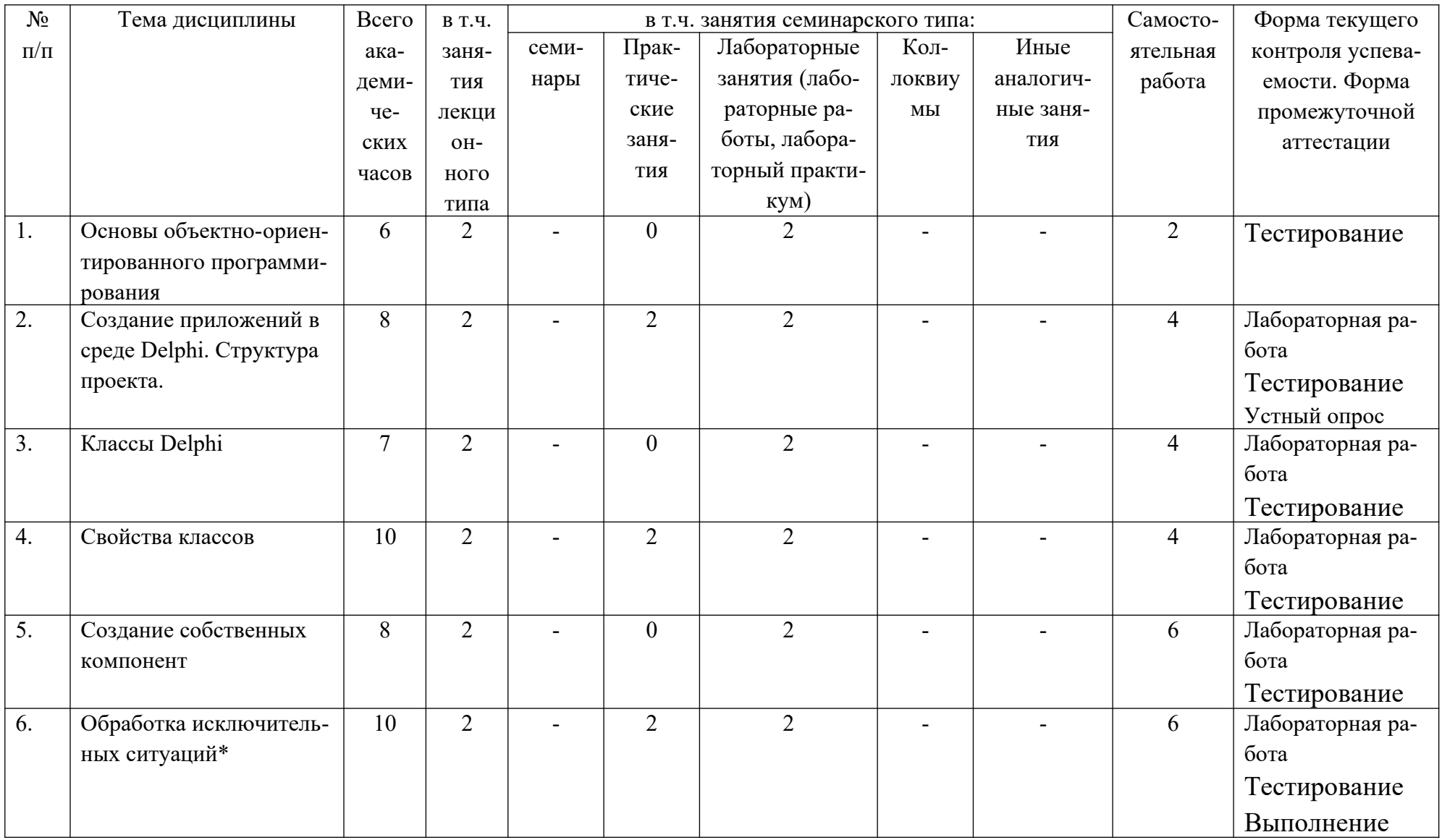

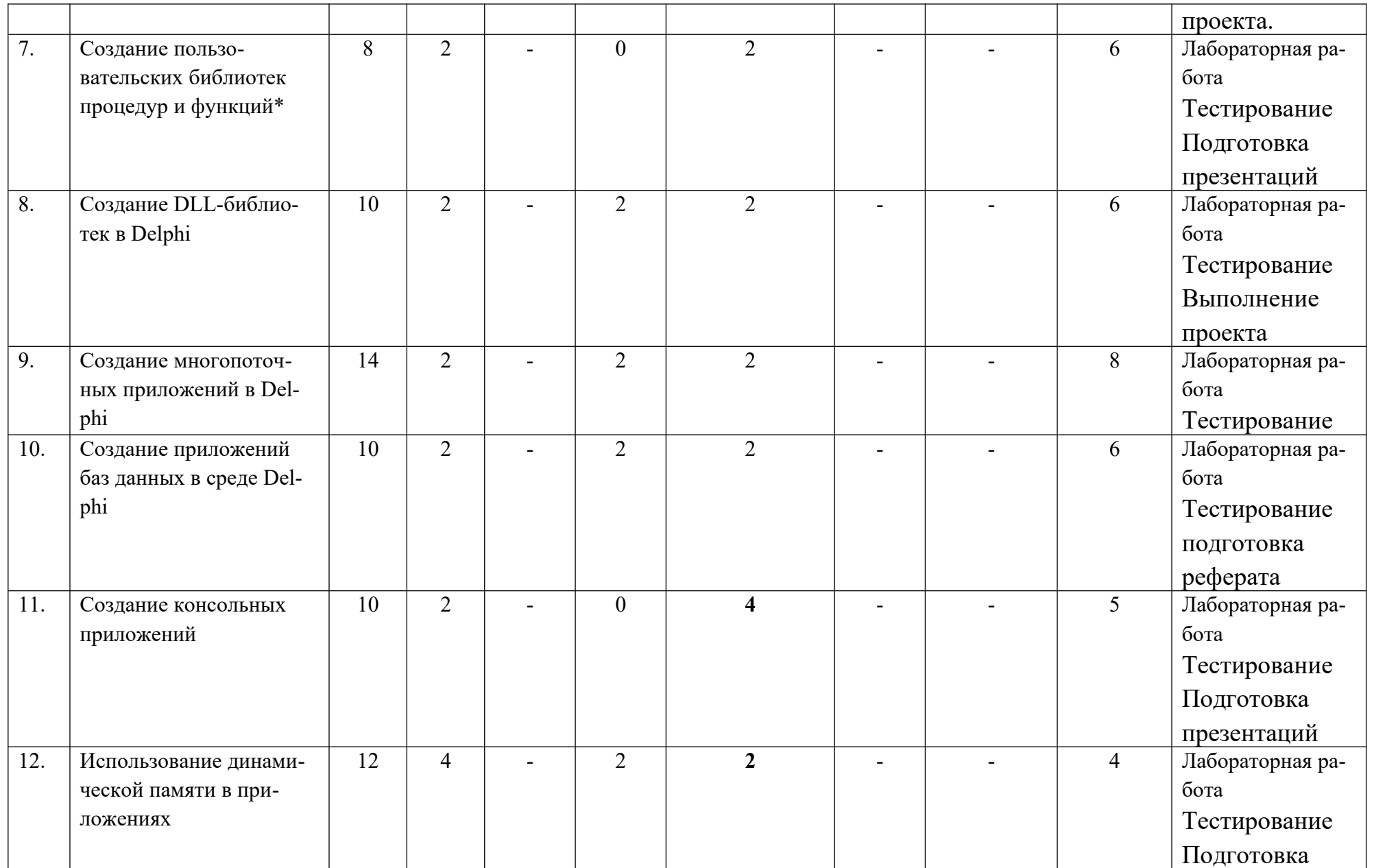

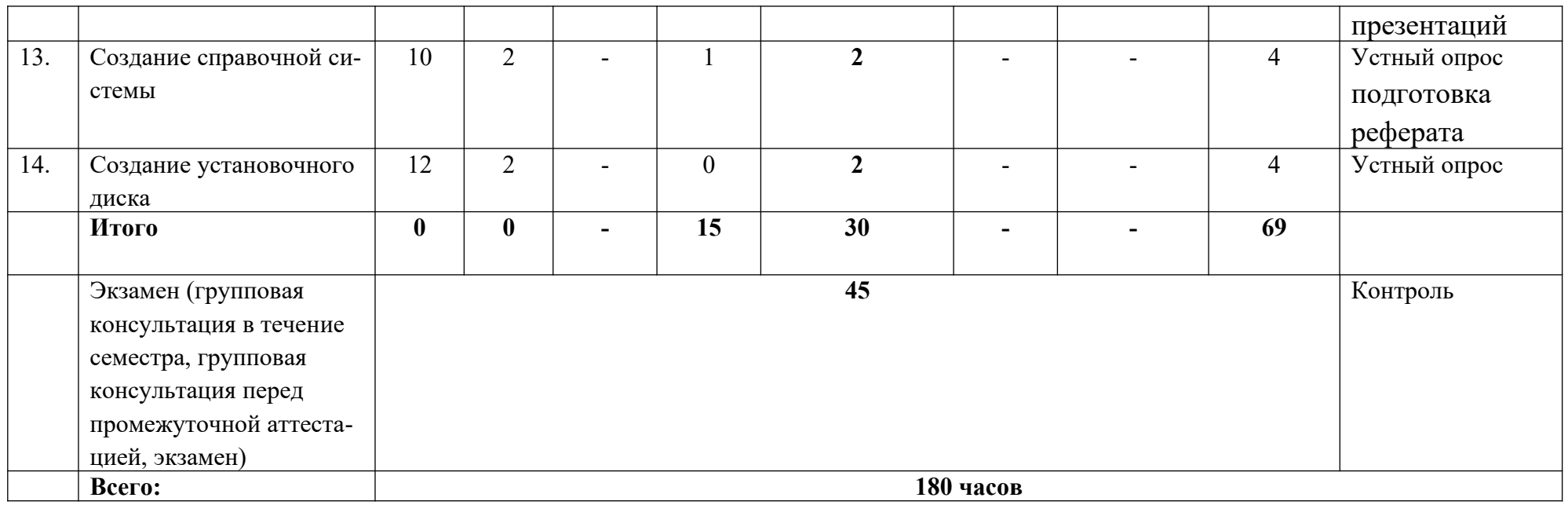

\*Реализуется в форме практической подготовки

# Заочное отделение

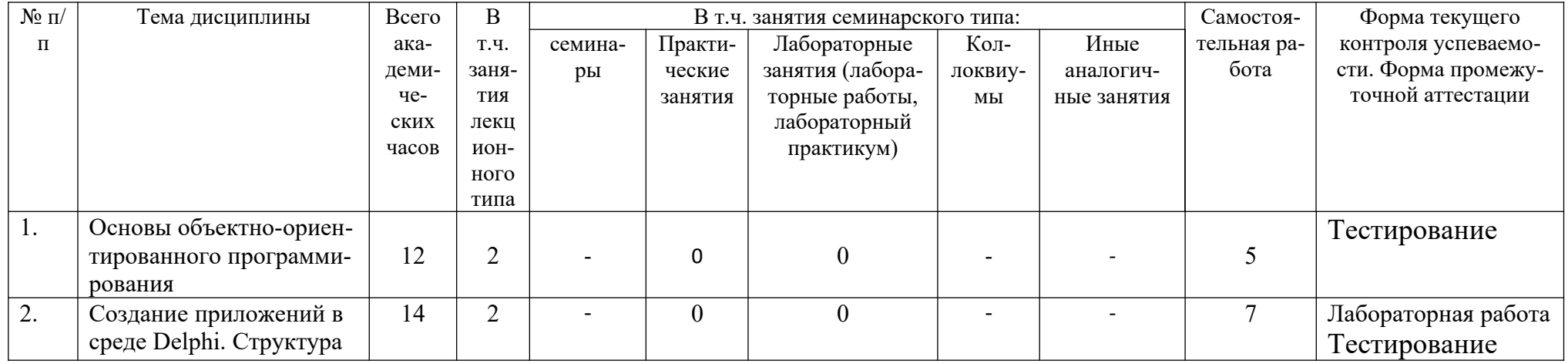

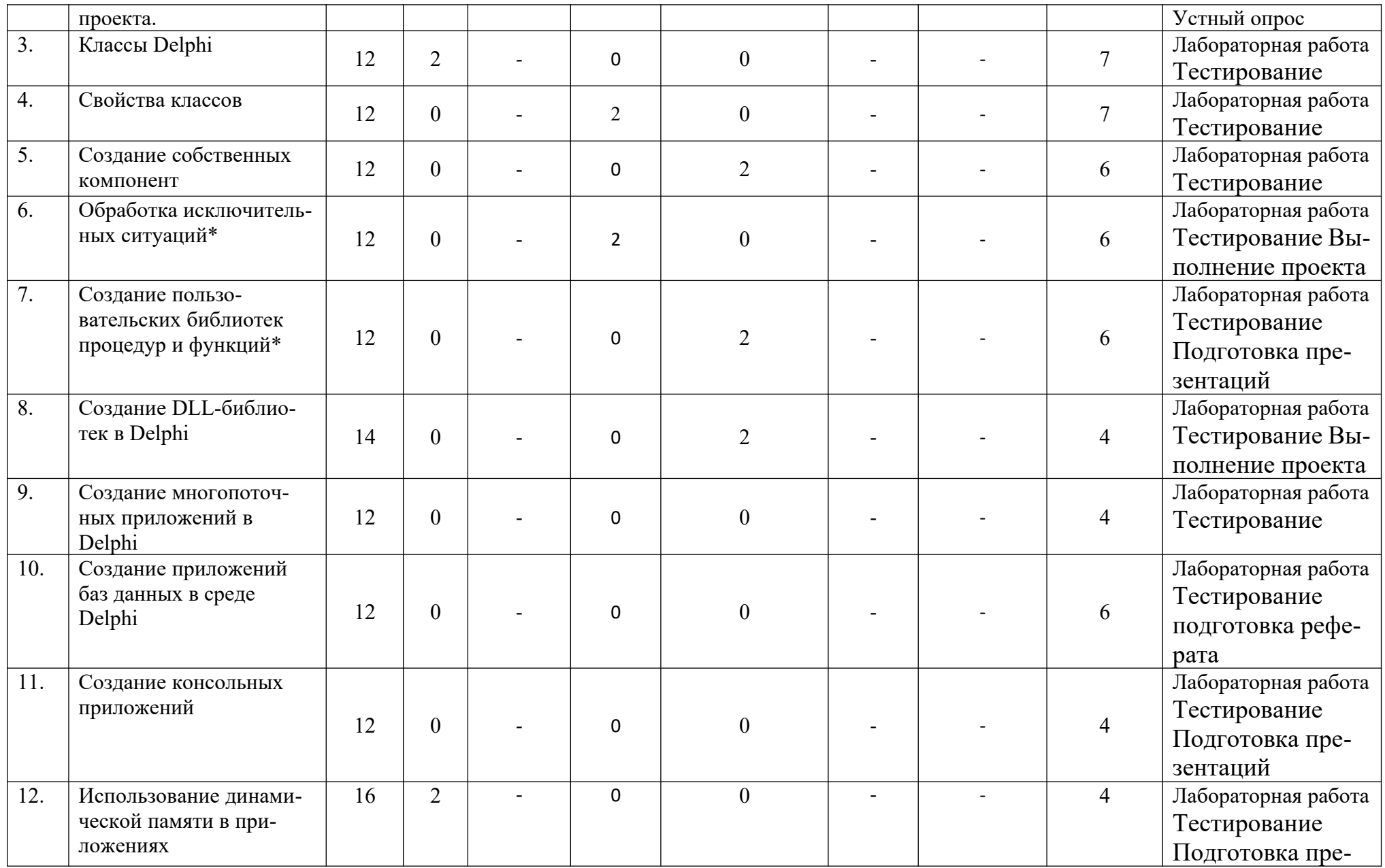

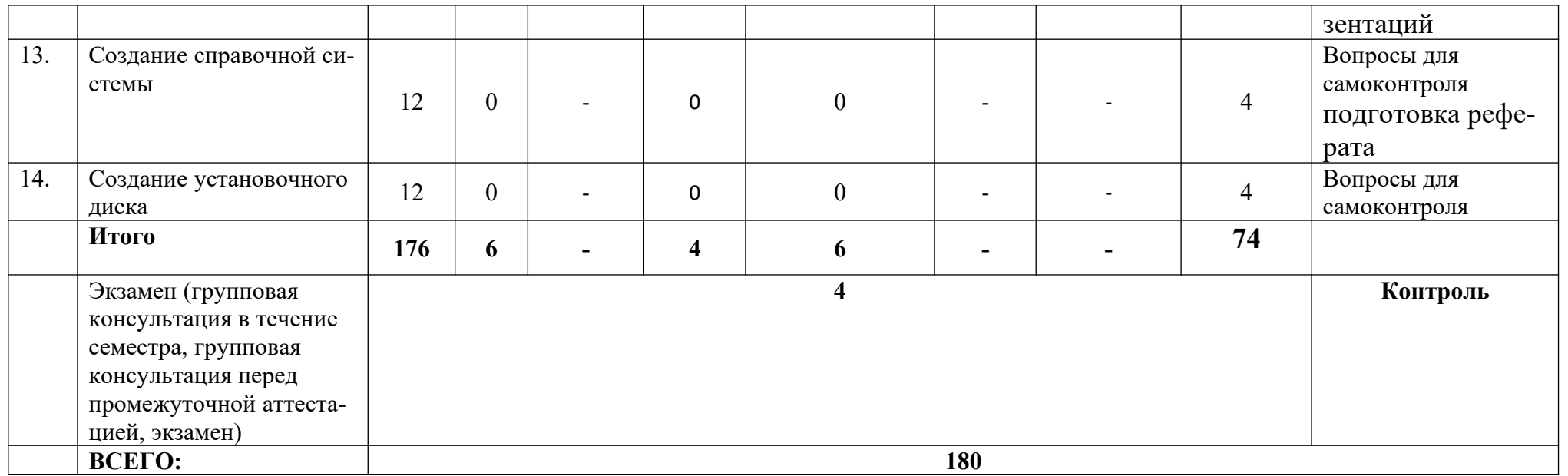

\*Реализуется в форме практической подготовки

**Раздел 5. Перечень основной и дополнительной учебной литературы, необходимой для освоения дисциплины**

| $N_2$                                                          | Автор           | Название основной и     | Выходные         | Количе-                                 |
|----------------------------------------------------------------|-----------------|-------------------------|------------------|-----------------------------------------|
| $\mathbf{u}/$                                                  |                 | дополнительной учеб-    | данные           | ство эк-                                |
| $\mathbf{\Pi}$                                                 |                 | ной литературы, необ-   |                  | земпля-                                 |
|                                                                |                 | ходимой для освоения    |                  | ров в                                   |
|                                                                |                 | дисциплины              |                  | библио-                                 |
|                                                                |                 |                         |                  | теке                                    |
|                                                                |                 |                         |                  | ДГУНХ/                                  |
|                                                                |                 |                         |                  | точек до-                               |
|                                                                |                 |                         |                  | ступа                                   |
| Основная учебная литература                                    |                 |                         |                  |                                         |
| 1.                                                             | А.А. Сорокин    | Объектно-ориентиро-     | «Северо-Кав-     | $\frac{\text{http://}}{\text{http://}}$ |
|                                                                |                 | ванное программирова-   | казский фе-      | biblioclub                              |
|                                                                |                 | LAZARUS (Free<br>ние.   | деральный        | $ru/$                                   |
|                                                                |                 | Pascal): учебно-методи- | университет».    | index.php                               |
|                                                                |                 | ческое пособие (лабо-   | - Ставрополь:    | $\frac{2}{1}$                           |
|                                                                |                 | раторный практикум)     | СКФУ, 2014.      | page=boo                                |
|                                                                |                 |                         | $-216$ c.        | k red&id                                |
|                                                                |                 |                         |                  | $=457745$                               |
| $\overline{2}$ .                                               | В. Ачкасов.     | Программирование на     | Москва:<br>Ha-   | $\frac{\text{http://}}{\text{http://}}$ |
|                                                                |                 | Lazarus                 | циональный       | biblioclub                              |
|                                                                |                 |                         | Открытый         | .ru/                                    |
|                                                                |                 |                         | Университет      | index.php                               |
|                                                                |                 |                         | «ИНТУИТ»,        | $\overline{\mathbf{?}}$                 |
|                                                                |                 |                         | $2016. - 521$ c. | <u>page=boo</u>                         |
|                                                                |                 |                         |                  | k red&id                                |
|                                                                |                 |                         |                  | $=429187$                               |
| Дополнительная учебная литература                              |                 |                         |                  |                                         |
| А) Дополнительная учебная литература                           |                 |                         |                  |                                         |
|                                                                | 1. A.A. Сорокин | Объектно-ориентиро-     | «Северо-Кав-     | $\frac{\text{http://}}{\text{http://}}$ |
|                                                                |                 | ванное программирова-   | казский фе-      | <b>biblioclub</b>                       |
|                                                                |                 | ние. LAZARUS (Free      | деральный        | $ru/$                                   |
|                                                                |                 | Pascal): учебно-методи- | университет».    | index.php                               |
|                                                                |                 | ческое пособие (лабо-   | - Ставрополь:    | $\frac{2}{1}$                           |
|                                                                |                 | раторный практикум)     | СКФУ, 2014.      | <u>page=boo</u>                         |
|                                                                |                 |                         | $-216$ c.        | k red&id                                |
|                                                                |                 |                         |                  | $=457745$                               |
| Б) Официальные издания: сборники законодательных актов, норма- |                 |                         |                  |                                         |
| тивно-правовых документов и кодексов РФ                        |                 |                         |                  |                                         |
| Фелеральный закон от 27 июля 2006 г. N 149-ФЗ "Об информации.  |                 |                         |                  |                                         |

- 1. Федеральный закон от 27 июля 2006 г. N 149-ФЗ "Об информации, информационных технологиях и о защите информации" (с изменениями и дополнениями).
- 2. ГОСТ 34.601-90. Информационная технология. Комплекс

стандартов на автоматизированные системы. Автоматизированные системы. Стадии создания. 2009 г.

- **3.** ГОСТ Р ИСО/МЭК ТО 12182-2002. Информационная технология. Классификация программных средств. 2002 г. [www. standartgost. ru](http://www.standartgost.ru/)
- **4.** ГОСТ 34.601-90. Информационная технология. Комплекс стандартов на автоматизированные системы. Автоматизированные системы. Стадии создания. 2009 г[. www. standartgost. ru](http://www.standartgost.ru/)
- **5.** ГОСТ 28195-89. Оценка качества программных средств. Общие положения. 2001 г. [www. standartgost. ru](http://www.standartgost.ru/)
- **6.** ГОСТ 34.602-89. Информационная технология. Комплекс стандартов на автоматизированные системы. Техническое задание на создание автоматизированной системы. www.standartgost.ru

# *В) Периодические издания*

- 1. Научно-технический журнал "Информационные технологии". <http://novtex.ru/IT/arhiv.htm>
- 2. Журнал "Вестник компьютерных и информационных технологий" <http://www.vkit.ru/index.php/archive-rus>

# **Раздел 6. Перечень ресурсов информационно-телекоммуникационной сети «Интернет», необходимых для освоения дисциплины**

Каждый обучающийся в течение всего периода обучения обеспечен индивидуальным неограниченным доступом к одной или нескольким электронно-библиотечным системам и к электронной информационнообразовательной среде университета (http://e-dgunh.ru). Электроннобиблиотечная система и электронная информационно-образовательная среда обеспечивает возможность доступа обучающегося из любой точки, в которой имеется доступ к информационно-телекоммуникационной сети "Интернет", как на территории университета, так и вне ее.

Рекомендуется ознакомление с ресурсами правовых систем (онлайнверсии), а также сайты в области информационных технологий:

- 1.<https://www.intuit.ru/> сайт национального открытого университета;
- 2.<http://citforum.ru/> IT-портал «Сервер Информационных Технологий»;
- 3.<https://habrahabr.ru/> ресурс для IT-специалистов, издаваемый компанией «ТМ»;
- 4. http://www.consultant.ru/ онлайн-версия информационно-правовой системы "КонсультантПлюс"
- 5. [http://elibrary.ru](http://elibrary.ru/) Научная электронная библиотека.
- 6. http://Standartgost.ru Открытая база ГОСТов.

# **Раздел 7. Перечень лицензионного программного обеспечения, информационных справочных систем и профессиональных баз данных**

# **7.1. Лицензионное и свободно распространяемое программное обеспечение, в том числе отечественного производства:**

- 1. Windows 10
- 2. Microsoft Office Professional
- 3. Adobe Acrobat Reader DC
- 4. VLC Media player
- 5. 7-zip
- 6 Microsoft Visio Professional 2019
- 7. Oracle Database Enterprise Edition
- 8. Microsoft SQL Server

# **7.2. Перечень информационных справочных систем:**

информационно справочная система «Консультант+»

### **7.3. Перечень профессиональных баз данных:**

- http://Standartgost.ru Открытая база ГОСТов
- научная электронная библиотека <https://elibrary.ru/>

# **Раздел 8. Описание материально-технической базы, необходимой для осуществления образовательного процесса по дисциплине**

Для преподавания дисциплины «Разработка программных приложений» используются следующие специальные помещения **– учебные аудитории**:

**Учебная аудитория для проведения учебных занятий № 3.7 (Россия, Республика Дагестан, 367008, г. Махачкала, ул. Джамалутдина Атаева, дом 5, учебный корпус №2 литер «В»)**

#### *Перечень основного оборудования:*

Комплект учебной мебели.

Доска меловая.

Набор демонстрационного оборудования: проектор, персональный компьютер с доступом к сети Интернет и корпоративной сети университета, ЭБС «Университетская библиотека ONLINE» (www.biblioclub.ru), ЭБС «ЭБС Юрайт» (www.urait.ru), интерактивная доска, акустическая система.

### *Перечень учебно-наглядных пособий***:**

Комплект наглядных материалов (баннеры, плакаты);

Комплект электронных иллюстративных материалов (презентации, видеоролики).

**Компьютерный класс, учебная аудитория для проведения учебных занятий № 3.2 (Россия, Республика Дагестан, 367008, г. Махачкала, ул. Джамалутдина Атаева, дом 5, учебный корпус №2 литер «В»)**

#### *Перечень основного оборудования:*

Комплект учебной мебели.

Доска меловая.

Набор демонстрационного оборудования: проектор, персональные компьютеры с доступом к сети Интернет и корпоративной сети университета, ЭБС «Университетская библиотека ONLINE» (www.biblioclub.ru), ЭБС «ЭБС Юрайт» (www.urait.ru) – 20 ед.

### *Перечень учебно-наглядных пособий***:**

Комплект наглядных материалов (баннеры, плакаты);

Комплект электронных иллюстративных материалов (презентации, видеоролики).

#### *Перечень используемого программного обеспечения:*

**Помещение для самостоятельной работы № 4.5 (Россия,**

**Республика Дагестан, 367008, г. Махачкала, ул. Джамалутдина Атаева, дом 5, дом 5, учебный корпус № 2 литер «В»)**

### *Перечень основного оборудования***:**

Персональные компьютеры с доступом к сети «Интернет» и в электронную информационно-образовательную среду – 19 ед.

**Помещение для самостоятельной работы № 1-1 (Россия, Республика Дагестан, 367008, г. Махачкала, ул. Джамалутдина Атаева, дом 5, учебный корпус № 1)**

#### *Перечень основного оборудования:*

Персональные компьютеры с доступом к сети «Интернет» и в электронную информационно-образовательную среду – 60 ед.

#### **Раздел 9. Образовательные технологии**

Образовательные технологии, используемые при проведении учебных занятий по дисциплине «Разработка программных приложений», обеспечивают развитие у обучающихся навыков командной работы, межличностной коммуникации, принятия решений, лидерских качеств.

На занятиях лекционного типа применяются такие методы обучения как Управляемая дискуссия, Проблемная лекции, техники сторителлинга.

На практических занятиях, целью которых является приобретение учащимися определенных практических умений, научить их аналитически и алгоритмически мыслить, уметь принимать верные решения в различных ситуациях. Эффективными показали себя такие методы как метод дискуссий, метод проектов, выполнение индивидуальных проектов.

### **Лист актуализации рабочей программы дисциплины**

### **«Разработка программных приложений»**

Рабочая программа пересмотрена, обсуждена и одобрена на заседании кафедры

Протокол от « $30$ » июнг 2020 № 12 Зав. кафедрой 53 Галлев В.С.

Рабочая программа пересмотрена, обсуждена и одобрена на заседании кафедры

Протокол от «22» сентър 2020 №2